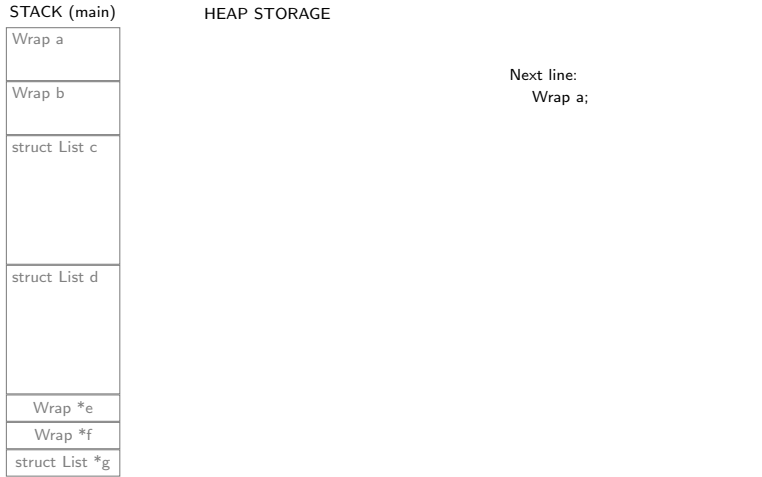

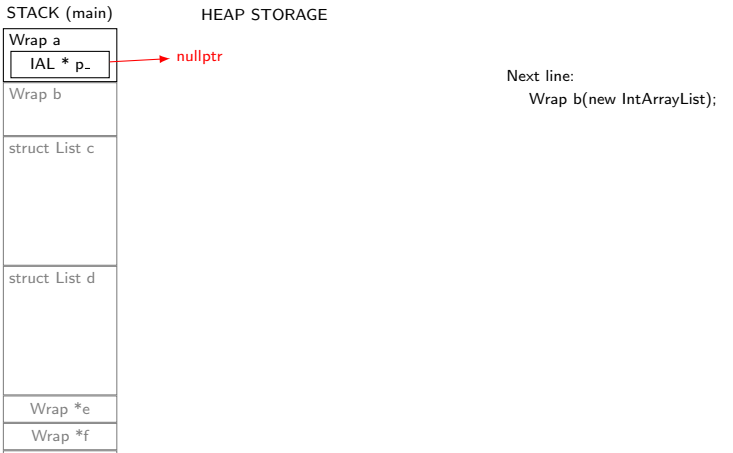

struct List \*g

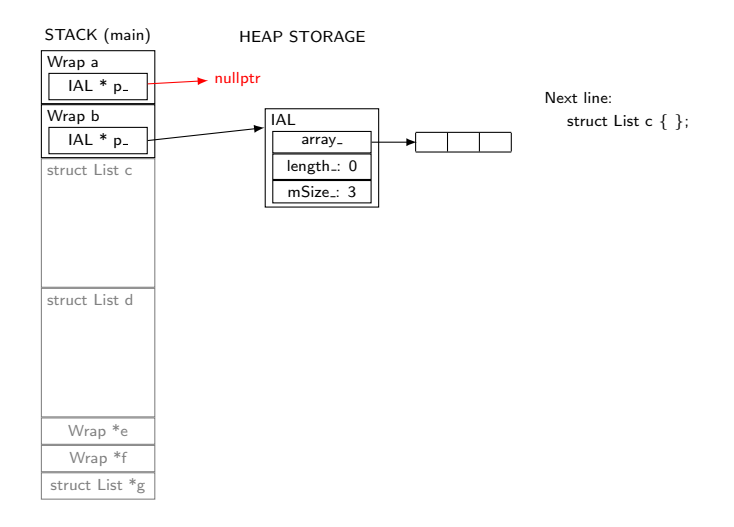

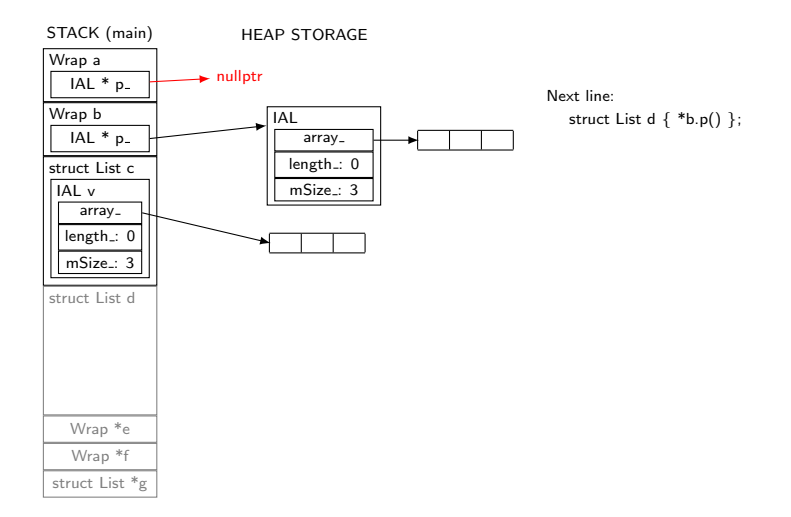

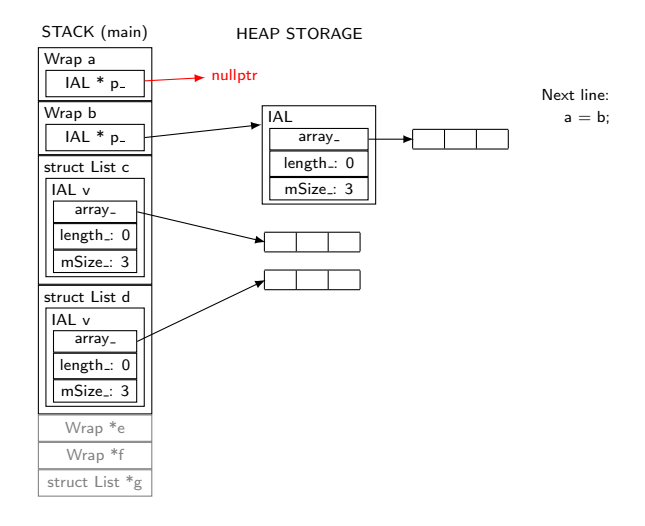

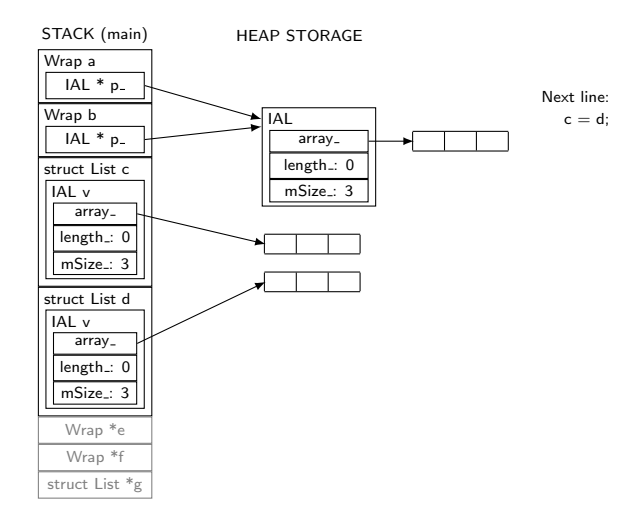

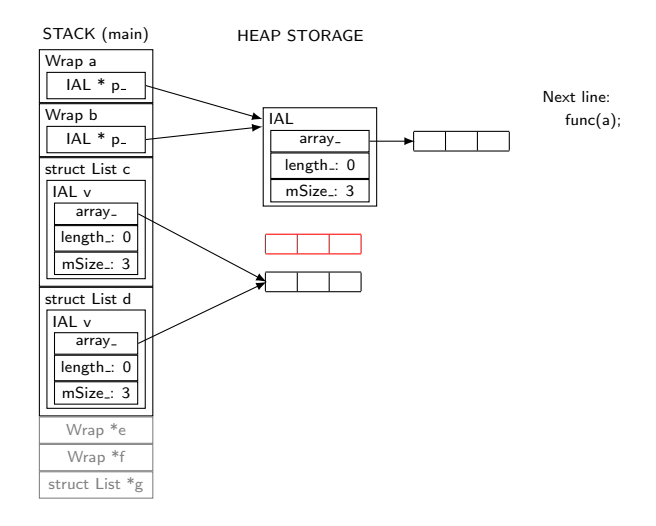

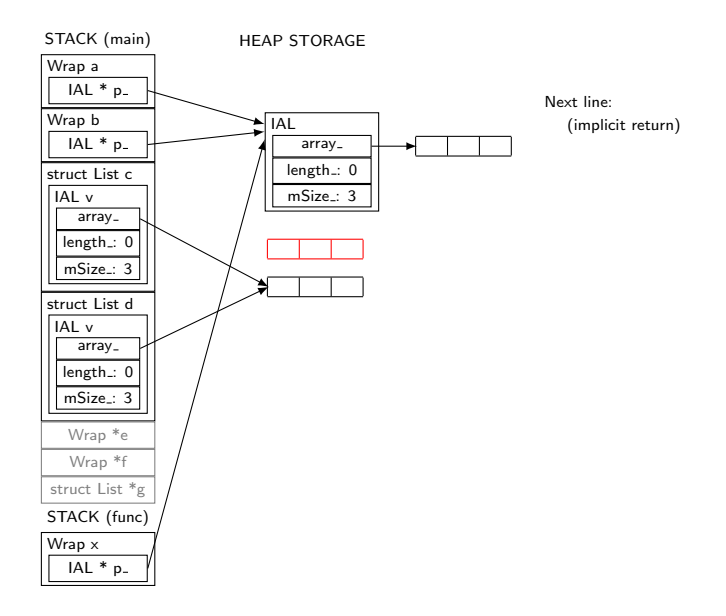

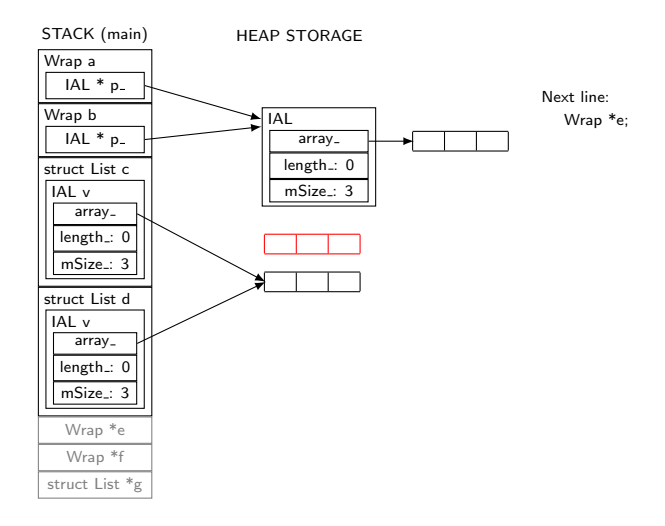

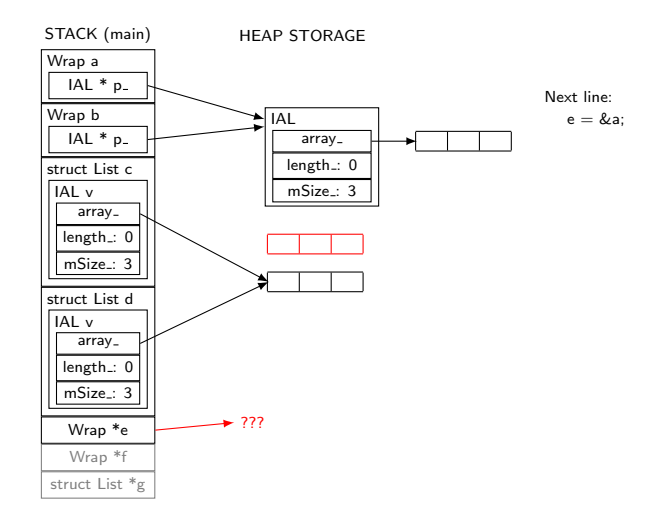

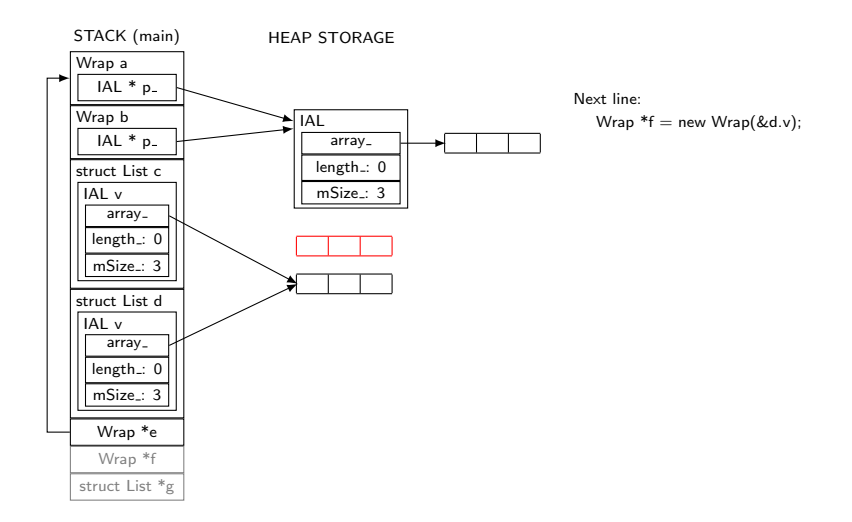

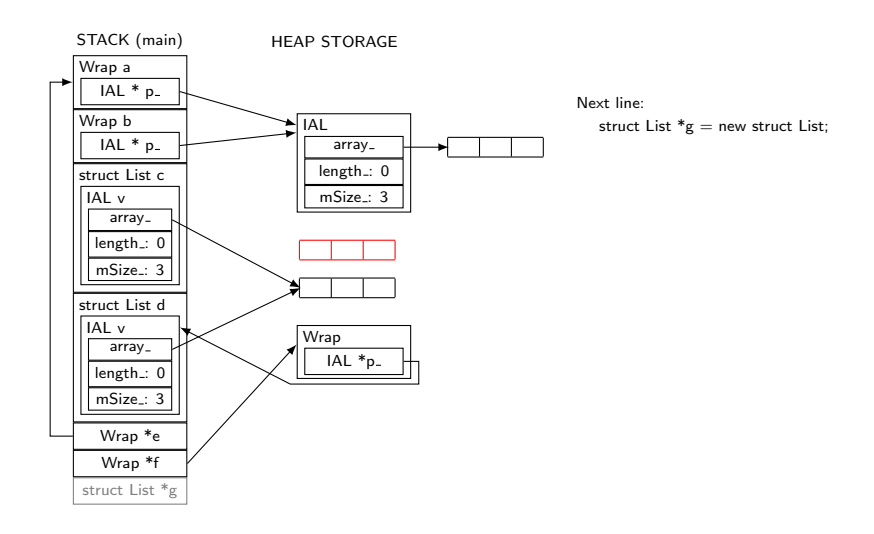

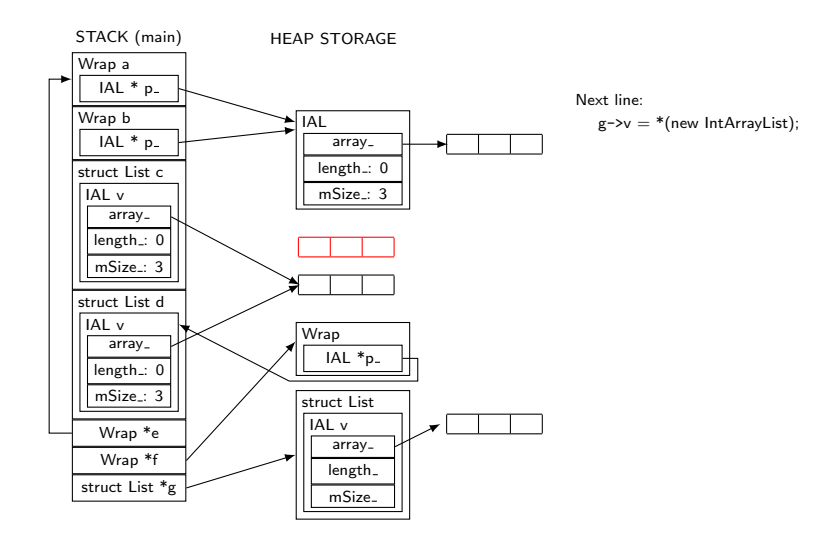

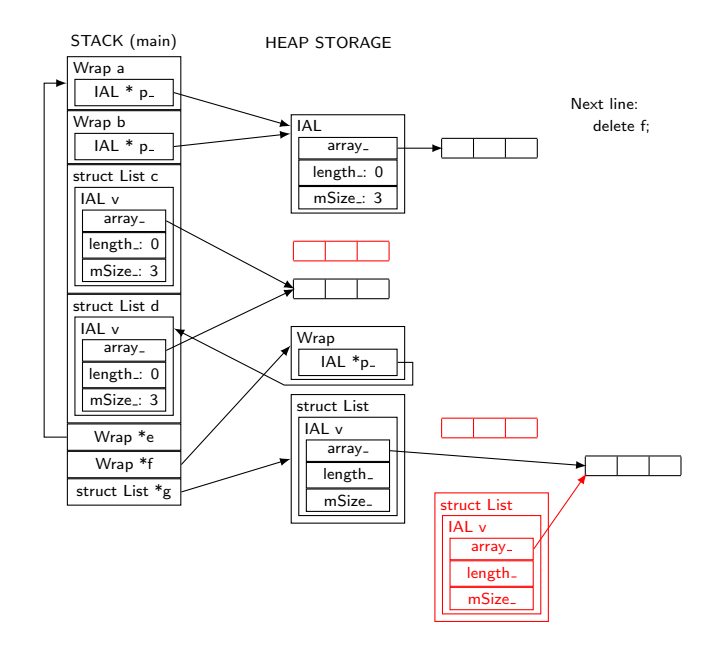

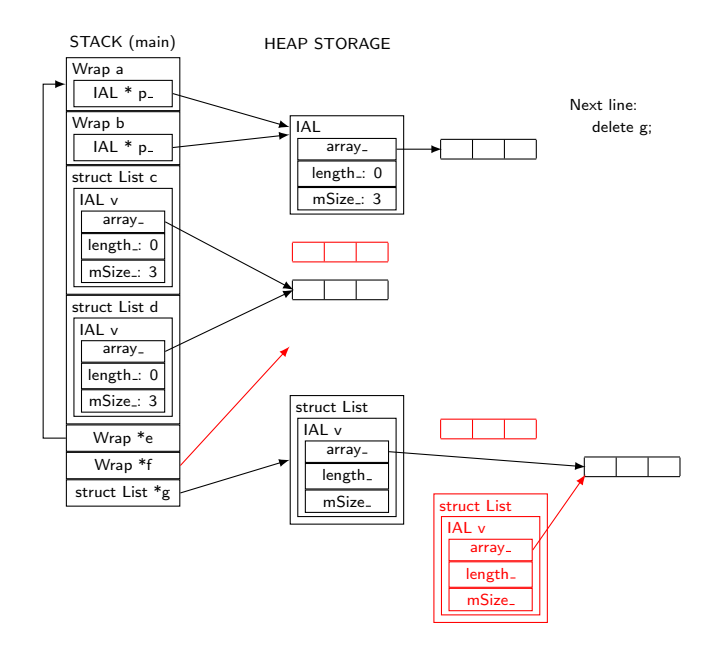

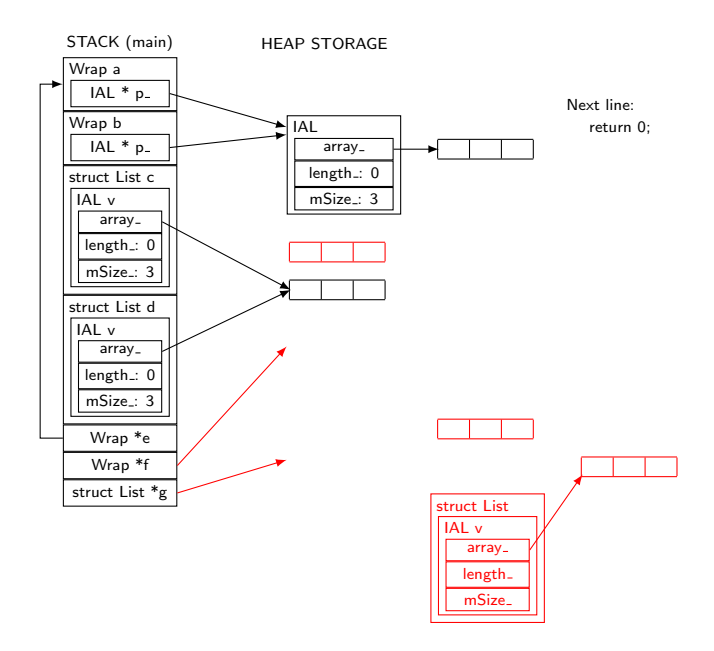

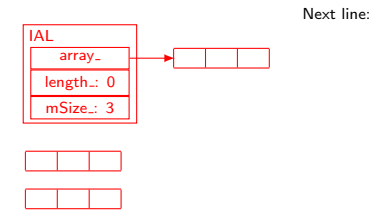

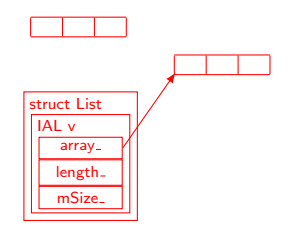

CSE 333 18au, Section 5 wrapmain example Forrest Timour